## **HOW TO EDIT CHAPTER ROSTERS [FOR SFL CHAPTER SIGNERS]**

## **Note: Only chapter signers will have access to edit a roster and make changes for a SFL organization**

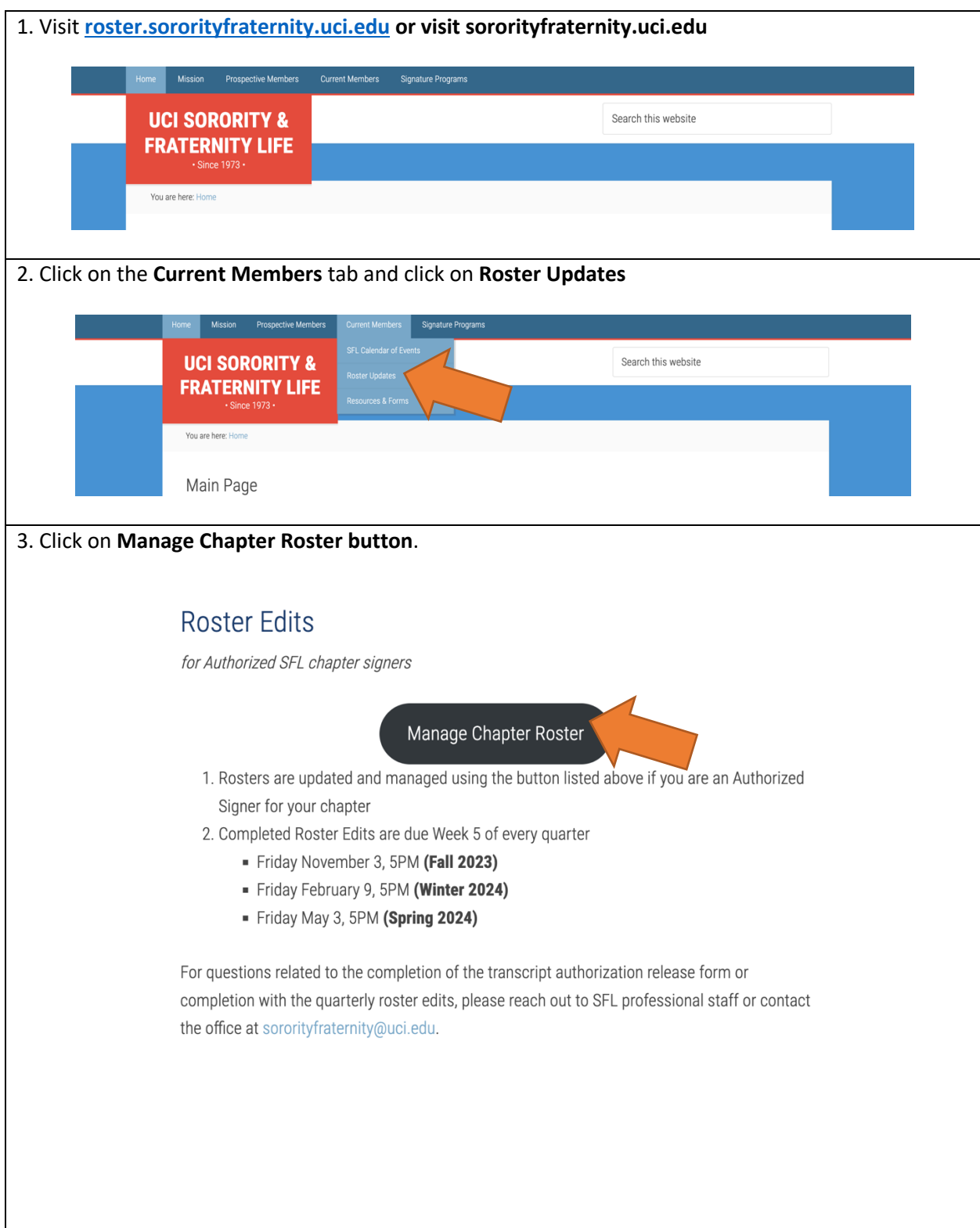

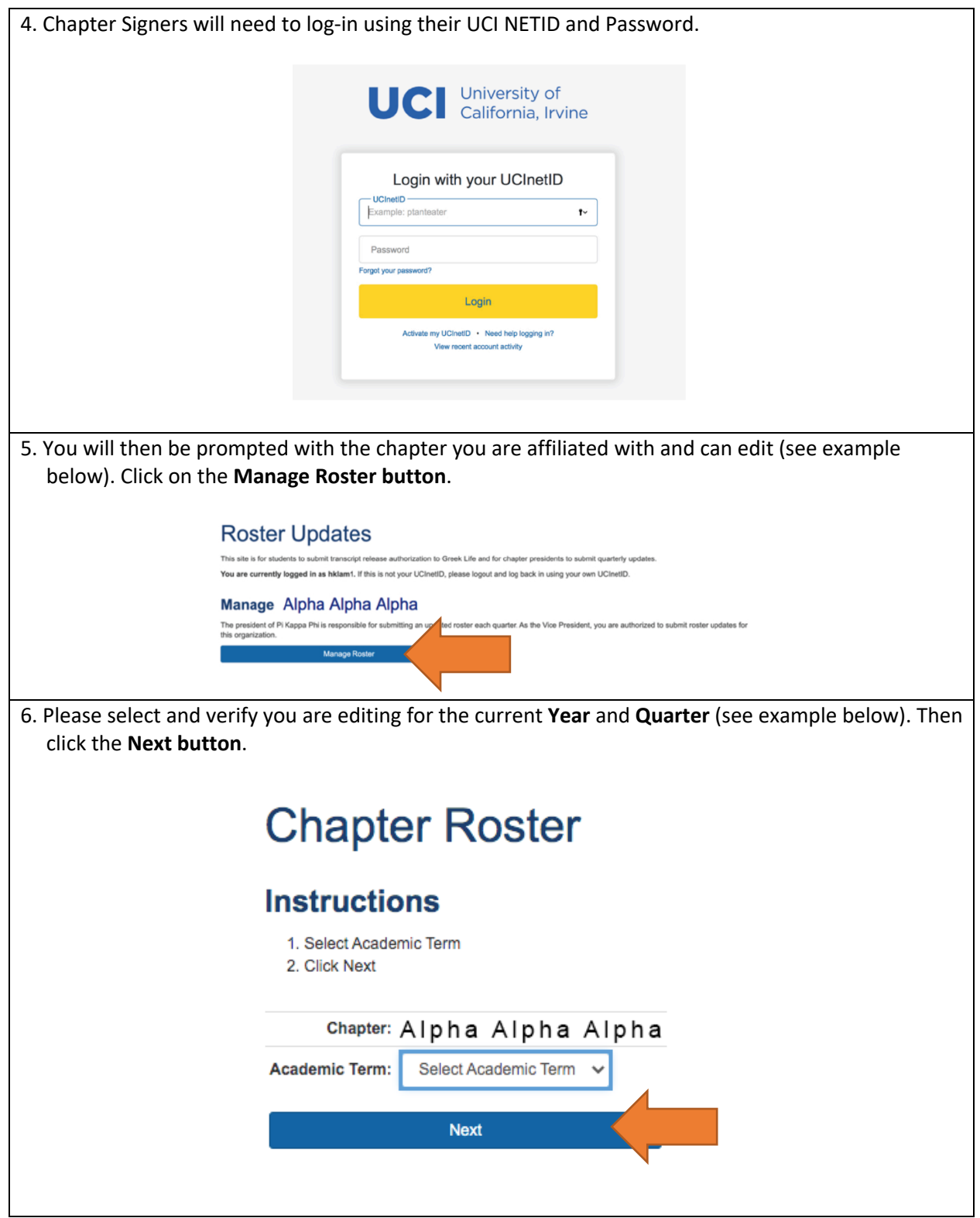

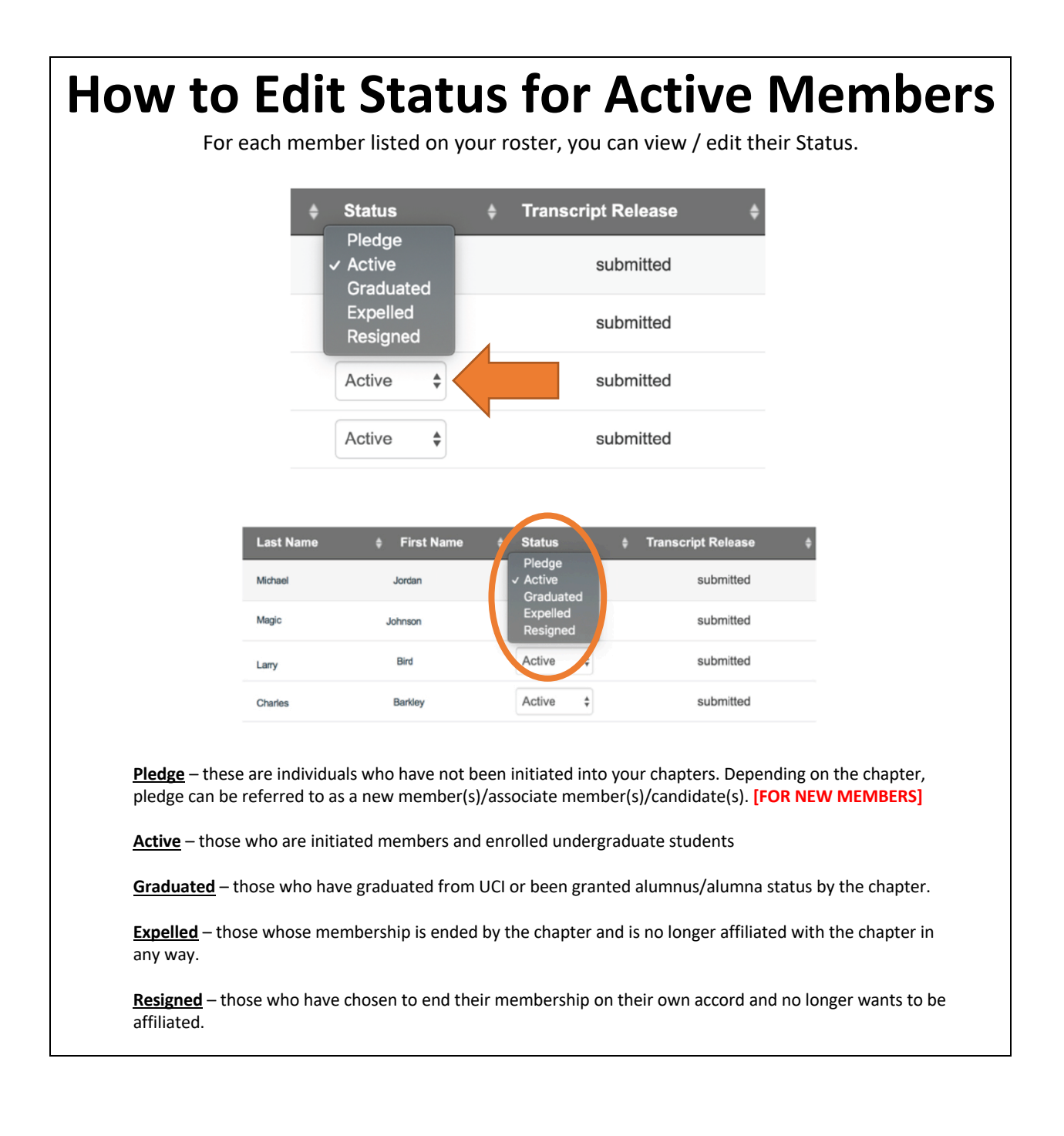

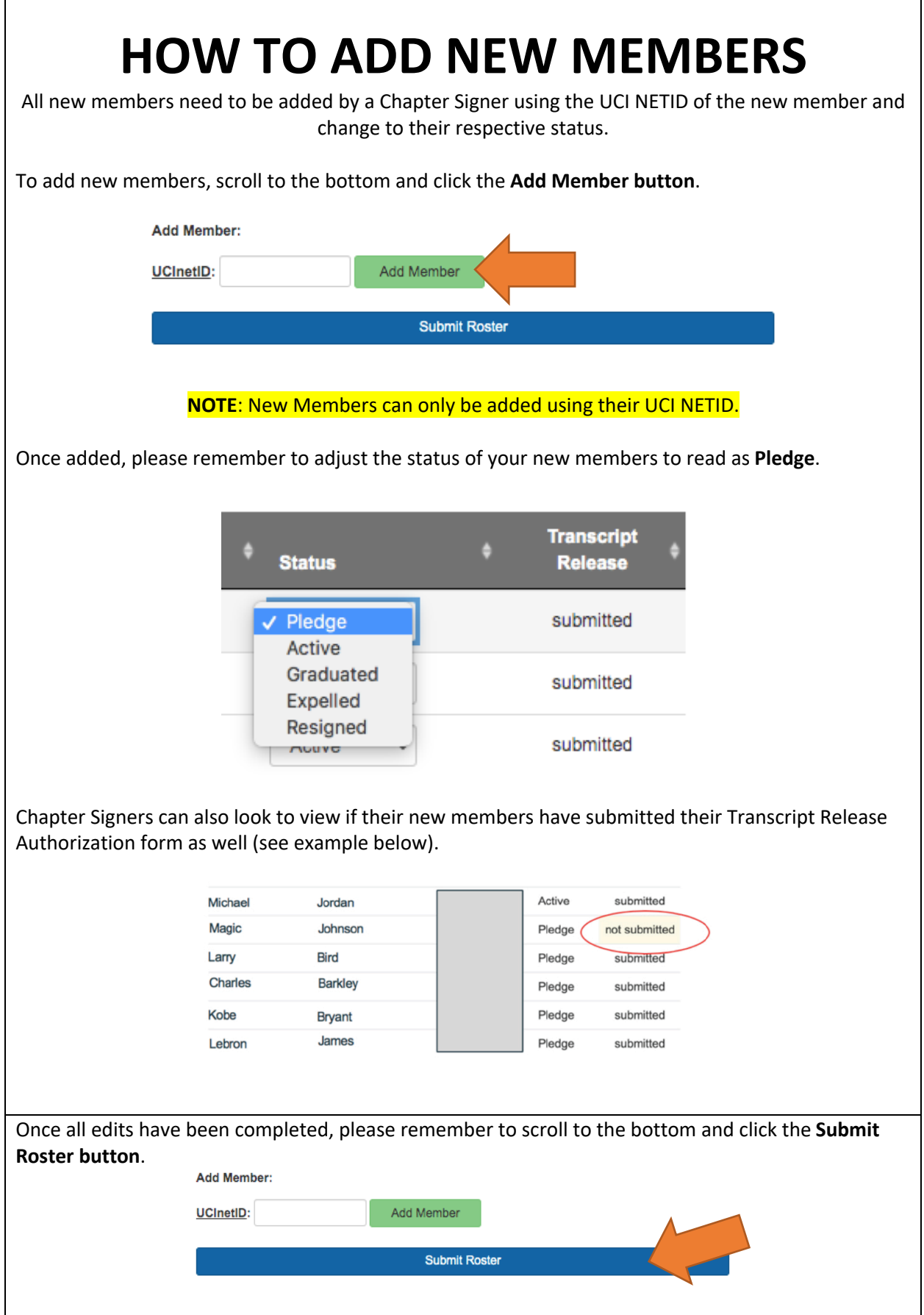